## CSE 341, Spring 2011, Assignment 4 Due: Thursday 5 May, 11:00 PM

You will write 9 Scheme functions (not counting helper functions) and 1 Scheme macro. Begin by downloading hw4.scm from the course website. Add to this file to complete your homework.

## Provided Code:

The code at the top of the file uses a graphics library to provide a simple, entertaining (?) outlet for your streams. You need not understand this code (though it is not complicated). This is how you use it:

- (open-window) returns a graphics window you can pass as the first argument to place-repeatedly.
- (place-repeatedly window pause stream n) uses the first n values produced by stream. Each stream element must be a pair where the first value is an integer between 0 and 5 inclusive and the second value is a string that is the name of an image file (e.g., .jpg). (4 image files that will work well are available on the course website). Every pause seconds (where pause is a decimal, i.e., floatingpoint, number), the next stream value is retrieved, the corresponding image file is opened, and it is placed in the window using the number in the pair to choose its position in a 2x3 grid as follows:

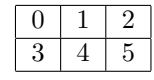

The code at the bottom of the file provides an example use of place-repeatedly. This code requires you to complete several of the problems, of course. You should be able to figure out how this testing code should behave. Of course, this test case may not be sufficient.

Warning: The first three problems are "warm-up" exercises for Scheme. Subsequent problems dive into streams  $(4-7)$ , memoization  $(9)$ , and macros  $(10)$ .

## Problems:

1. Write a function sequence that takes 3 arguments low, high, and stride, all assumed to be numbers. sequence produces a list of numbers from low to high (including low and possibly high) separated by stride and in sorted order. Sample solution: 4 lines. Examples:

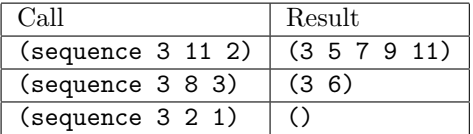

- 2. Write a function string-append-map that takes a list of strings lst and a string suffix and returns a list of strings. The  $i^{th}$  element of the output should be the concatenation of the  $i^{th}$  element of  $1st$  and suffix. Use library functions map and string-append (see the language specification as necessary). Sample solution: 2 lines.
- 3. Write a function list-nth-mod that takes a list lst and a number n. If n is negative or lst is empty, use error to print an appropriate error message. (Write (error "blah") to terminate computation with message "blah".) Otherwise, return the  $i<sup>th</sup>$  element of the list where we count from zero and i is the remainder produced when dividing n by the list's length. Library functions length, remainder, car, and list-tail are all useful. Sample solution is 6 lines.
- 4. Write a stream george-then-martha, where the elements of the stream alternate between "george.jpg" and "martha.jpg" (starting with "george.jpg"). More specifically, (george-then-martha) should produce a pair of "george.jpg" and a thunk that when called produces a pair of "martha.jpg" and a thunk that when called... etc. Hint: Use 2 mutually recursive functions. Sample solution: 4 lines.
- 5. Write a function stream-add-zero that takes a stream s and returns another stream. If s would produce  $v$  for its  $i^{th}$  element, then (stream-add-zero s) would produce the pair (0 . v) for its  $i^{th}$ element. Sample solution: 4 lines. Hint: Use a thunk that when called uses s and recursion. Note: You can test (stream-add-zero george-then-martha) with place-repeatedly.
- 6. Write a function stream-for-n-steps that takes a stream s and a number n. It returns a list holding the first n values produced by s in order. Sample solution: 5 lines. Note: You can test your streams with this function instead of the graphics code.
- 7. Write a function cycle-lists that takes two lists numbers and filenames and returns a stream. The first is a list of numbers and the second is a list of strings; the lists may or may not be the same length. The elements produced by the stream are pairs where the first part is from numbers and the second part is from filenames. The stream cycles forever through the lists. For example, if numbers is (1 2 3) and filenames is ("a" "b"), then the stream would produce,  $(1 \cdot \text{a}^{\text{u}})$ ,  $(2 \cdot \text{u}^{\text{u}})$ ,  $(3. "a"), (1. "b"), (2. "a"), (3. "b"), (1. "a"), (2. "b"), etc.$

Sample solution is 6 lines is more complicated than the previous stream problems. Hints: Use one of the functions you wrote earlier. Use a recursive helper function that takes a number n and calls itself with  $(+ n 1)$  (inside a thunk).

- 8. Write a function vector-assoc that takes a value v and a vector vec. It should behave like Scheme's assoc library function except (1) it processes a vector (Scheme's name for an array) instead of a list and (2) it allows vector elements not to be pairs in which case it skips them. Process the vector elements in order starting from 0. Use library functions vector-length, vector-ref, and equal?. Return #f if no vector element is a pair with a car field equal to v, else return the first pair with an equal car field. Sample solution is 9 lines, using one local recursive helper function.
- 9. Write a function cached-assoc that takes a list lst and a number n and returns a function that takes one argument v and returns the same thing that (assoc v lst) would return. However, you should use an *n*-element *cache of recent results* to possibly make this function faster than just calling assoc. The cache should be a vector of length n that is created by the call to cached-assoc and used-and-possibly-mutated each time the function returned by cached-assoc is called.

The cache starts empty (all elements #f). When the function returned by cached-assoc is called, it first checks the cache for the answer. If it is not there, it uses assoc and lst to get the answer and if the result is not #f (i.e., the lst has a pair that matches), it adds the pair to the cache before returning (using vector-set!). The cache slots are used in a round-robin fashion: the first time a pair is added to the cache it is put in position 0, the next pair is put in position 1, etc. up to position  $n-1$  and then back to position 0 (replacing the pair already there), then position 1, etc.

Hints:

- In addition to a variable for holding the vector whose contents you mutate with vector-set!, use a second variable to keep track of which cache slot will be replaced next. After modifying the cache, increment this variable (with set!) or set it back to 0.
- To test your cache, it can be useful to add print expressions so you know when you are using the cache and when you are not.
- Sample solution is 15 lines.
- 10. Define a macro that is used like (while-less e1 do e2) where e1 and e2 are expressions and while-less and do are syntax (keywords). The macro should do the following:
	- It evaluates e1 exactly once.
	- It evaluates e2 one or more times.
	- If the result of evaluating e2 is a number less than the result of evaluating e1, then e2 should be evaluated again, otherwise the macro finishes, returning #t.
	- Assume e1 and e2 produce numbers; your macro can do anything or fail mysteriously otherwise.

Hint: Define and use a recursive thunk. Sample solution is 9 lines. Example:

```
(define a 2)
(while-less 7 do (begin (set! a (+ a 1)) (print "x") a))
(while-less 7 do (begin (set! a (+ a 1)) (print "x") a))
```
Evaluating the second line will print "x" 5 times and change a to be 7. So evaluating the third line will print "x" 1 time and change **a** to be 8.

- 11. Challenge Problem: Write cycle-lists-challenge. It should be equivalent to cycle-lists, but its implementation must be more efficient. In particular, for each time the stream produces a new value, the code must perform only two car operations and two cdr operations, including operations performed by any function calls. So, for example, you cannot use length because it uses cdr multiple times to compute a list's length.
- 12. Challenge Problem: Write cached-assoc-lru, which is like cached-assoc except it uses a policy of "least recently used" for deciding which cache slot to replace. That is, when replacing a pair in the cache, you must choose the pair that was least recently returned as an answer. Doing so requires maintaining extra state.

Assessment: Your solutions should be correct, in good style (including indentation and line breaks), and using features we have used in class. In particular, only problem 9 should use mutation. (You will also use mutation to test problem 10.)

## Turn-in Instructions

- Put all your solutions in one file, hw4.scm.
- The first line of your .scm file should be a Scheme comment with your name and the phrase homework 4.
- Turn in your file using the Catalyst dropbox link on the course website.